## LEXMARK **2200 Series All-In-One**

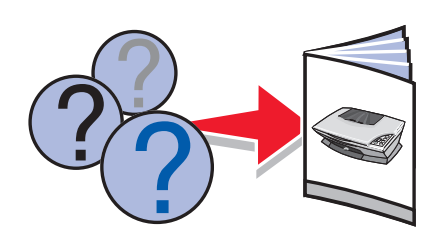

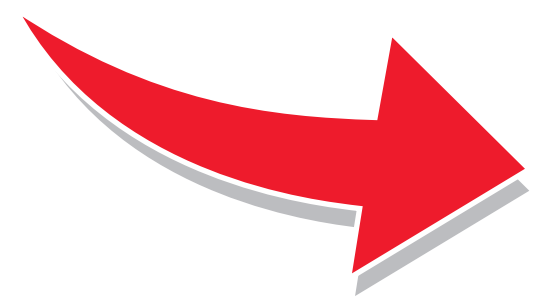

21T0070

## **www.lexmark.com**

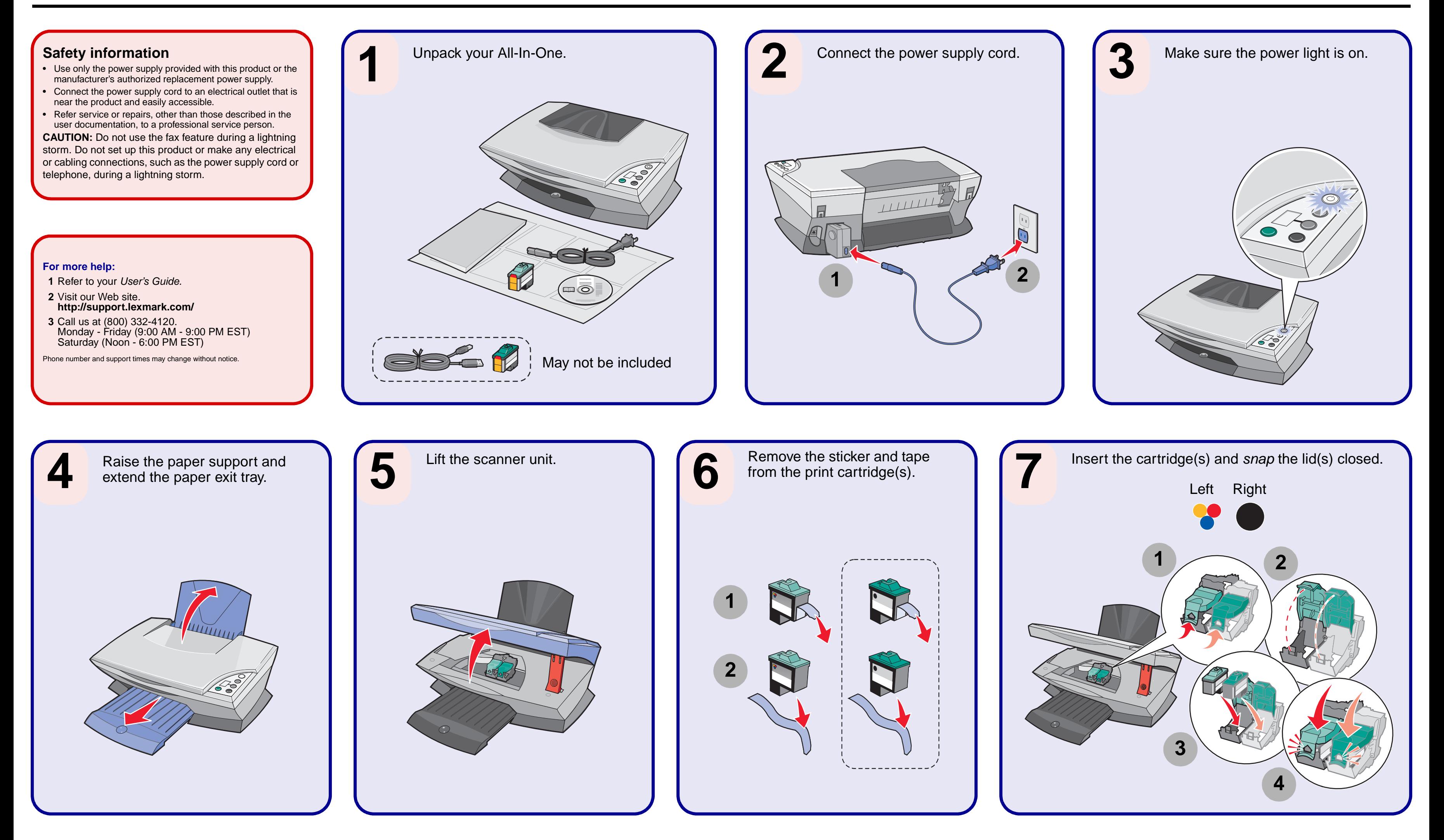

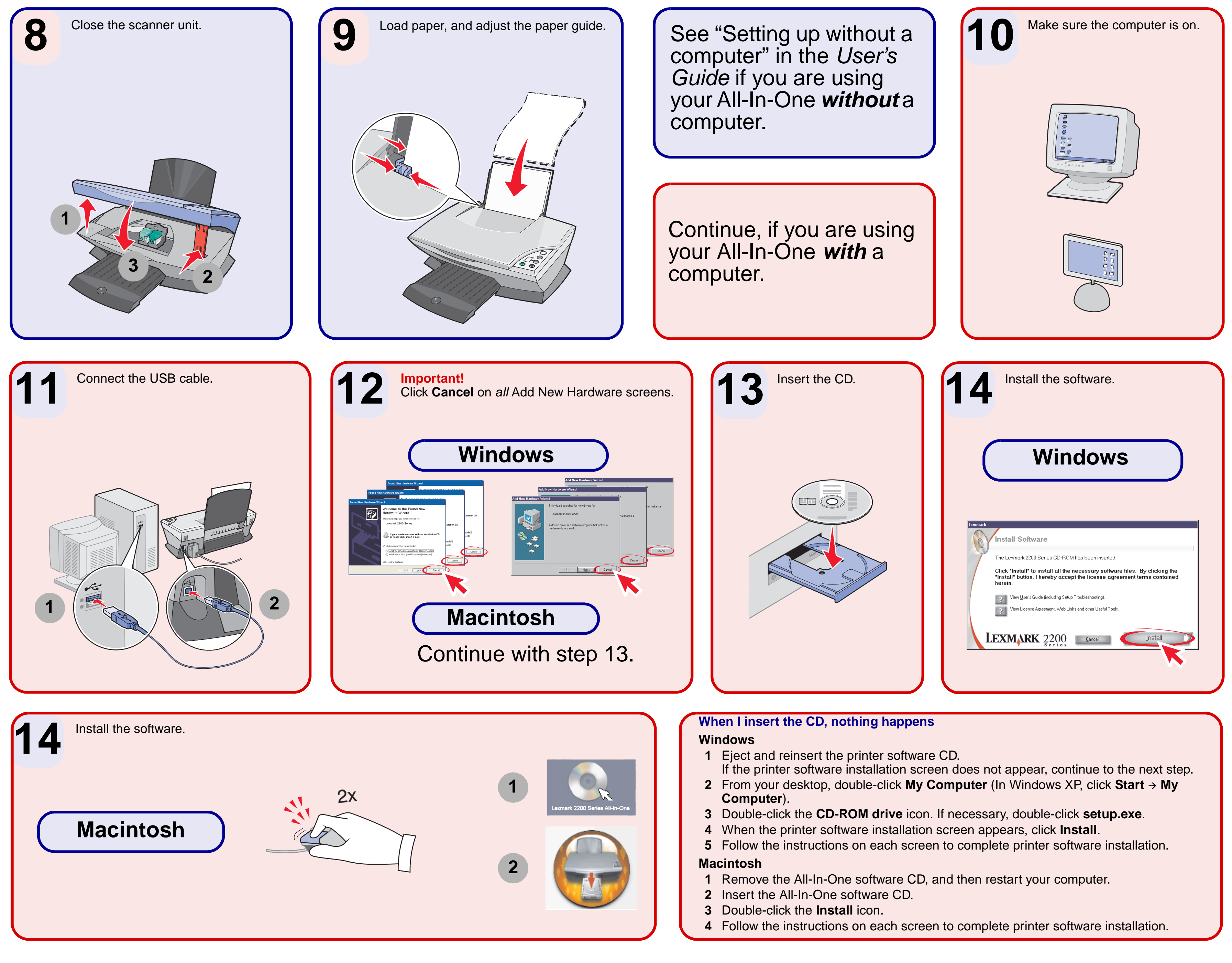